# **OOPT Stage 2050**

### **<Construct>**

Software Modeling & Analysis 소프트웨어 모델링 및 분석

보고서 Version. 3

**Team. T1** 201111388 조연호 201211374 이창오 201211379 장종훈 201314196 양동혁

## **Stage 2050. Construct**

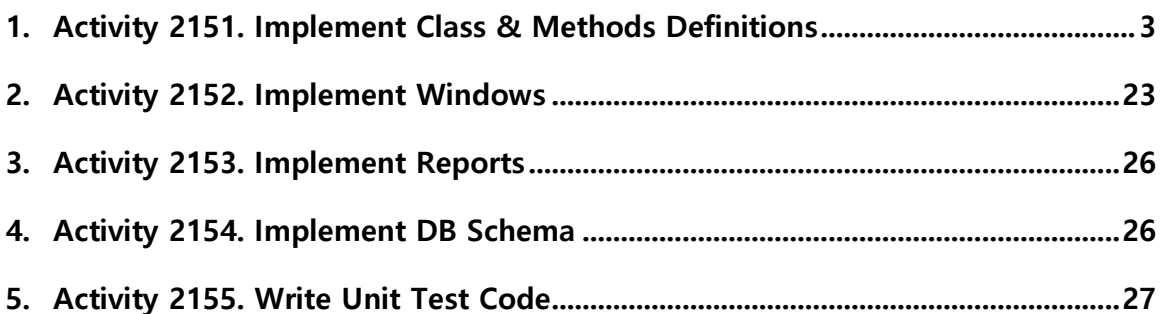

### **Activity 2151. Implement Class & Methods Definitions**

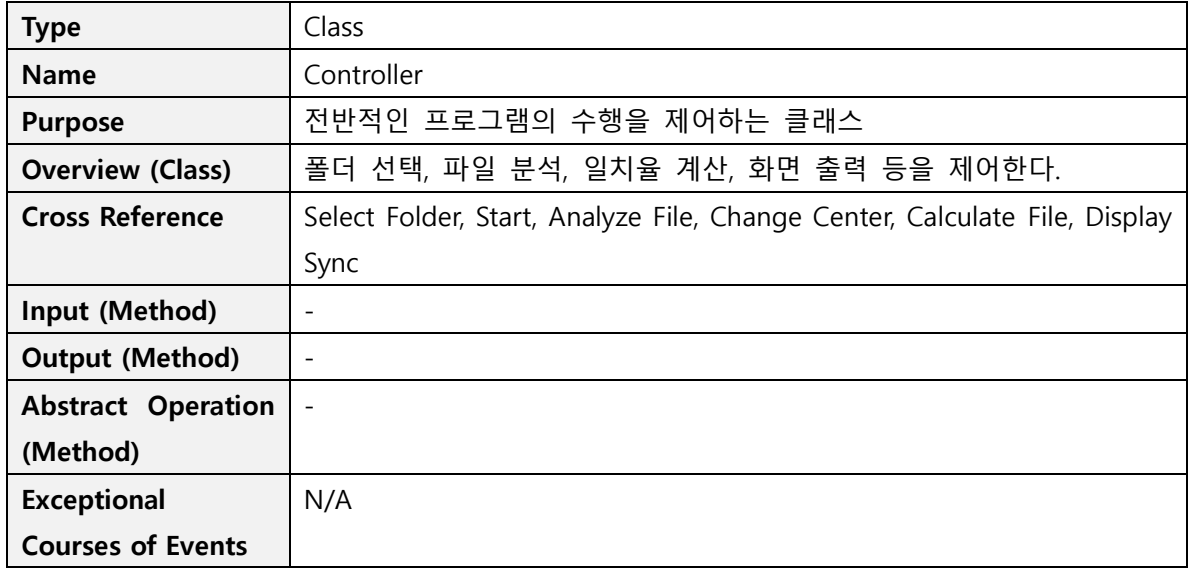

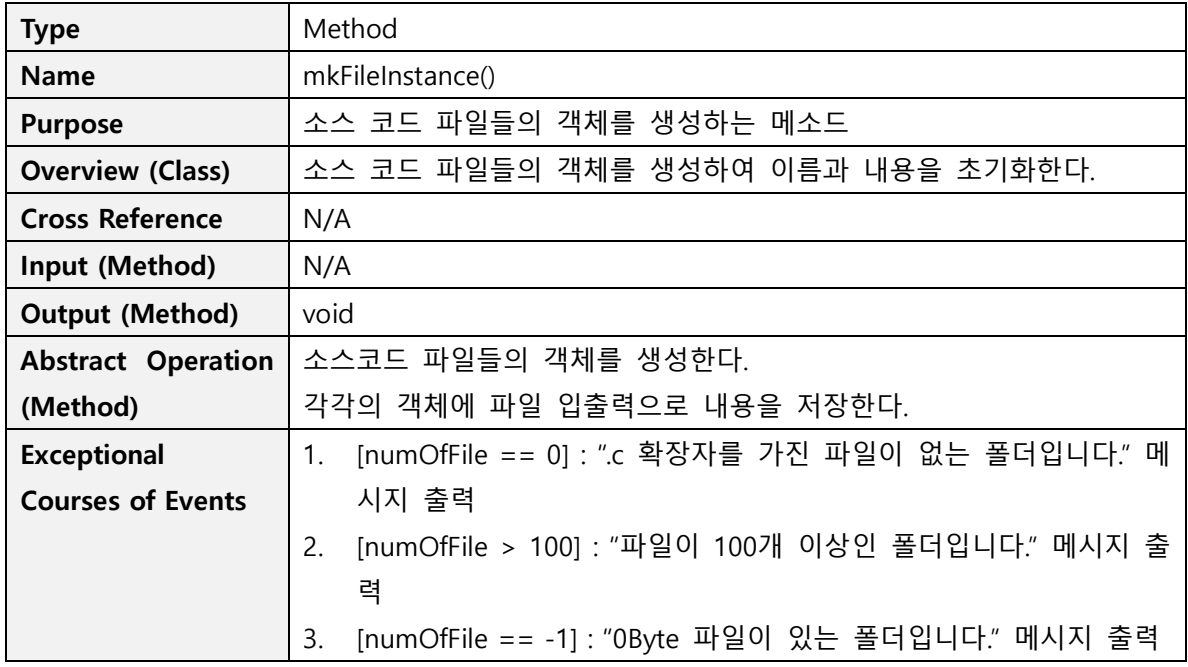

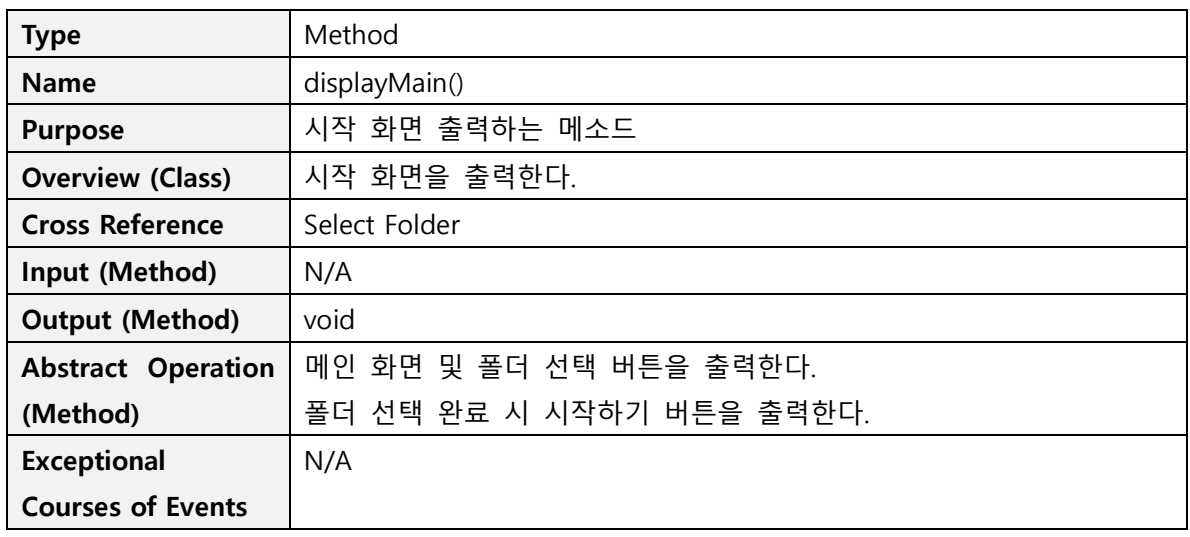

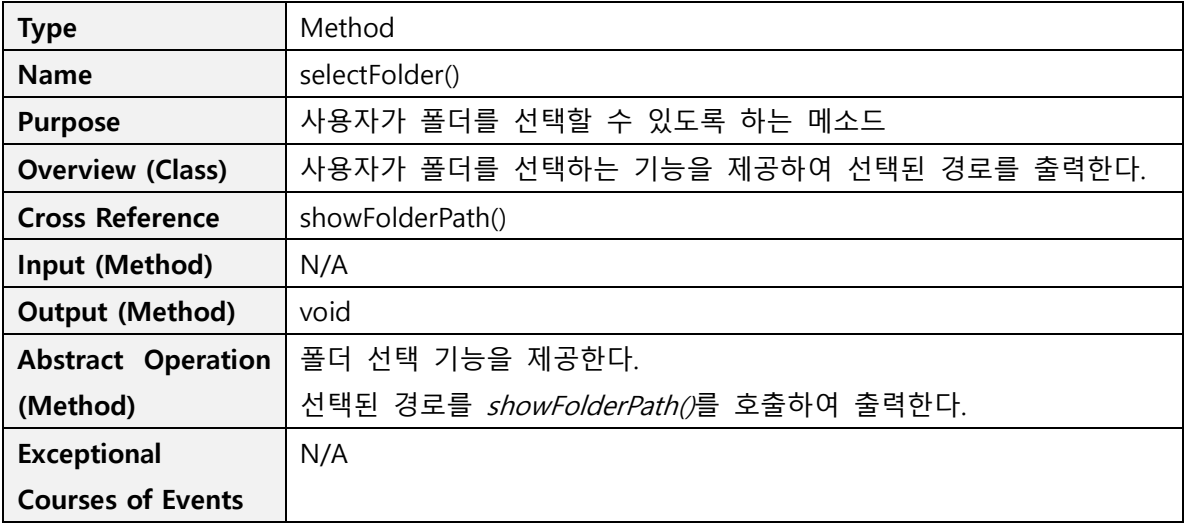

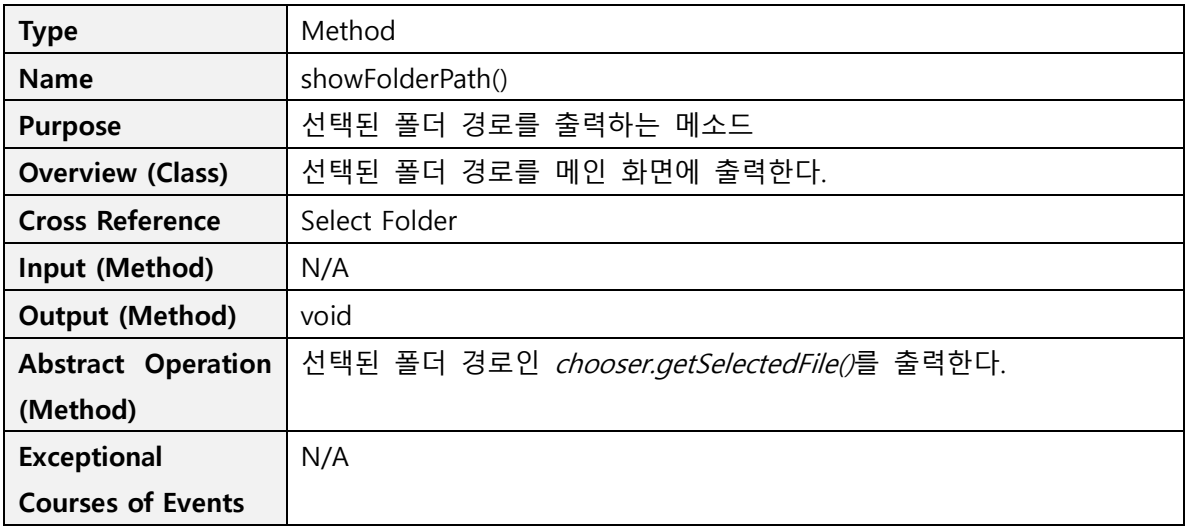

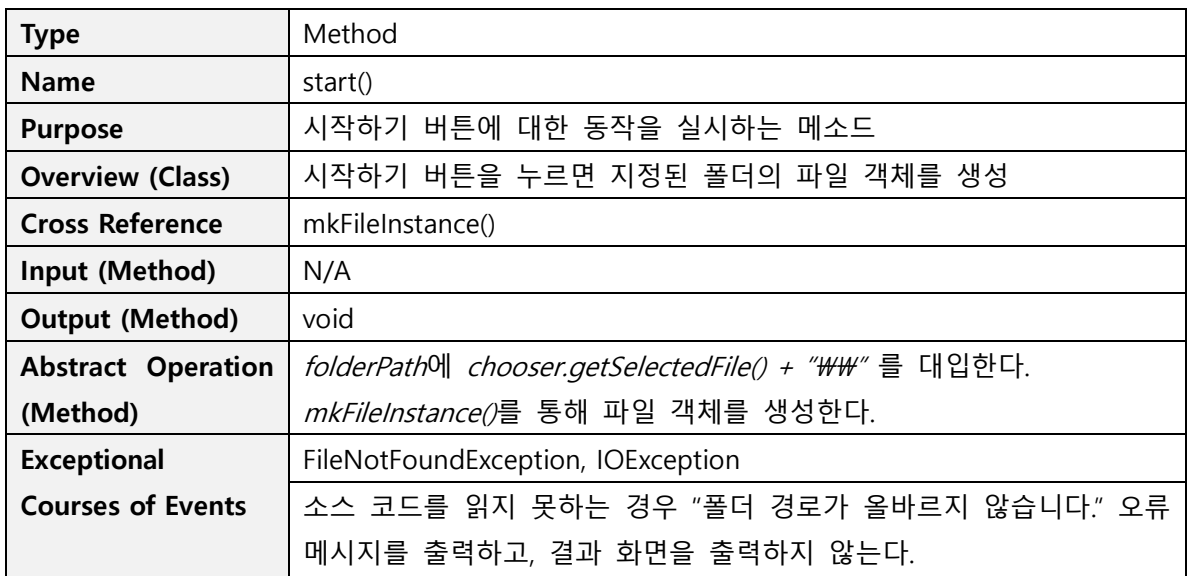

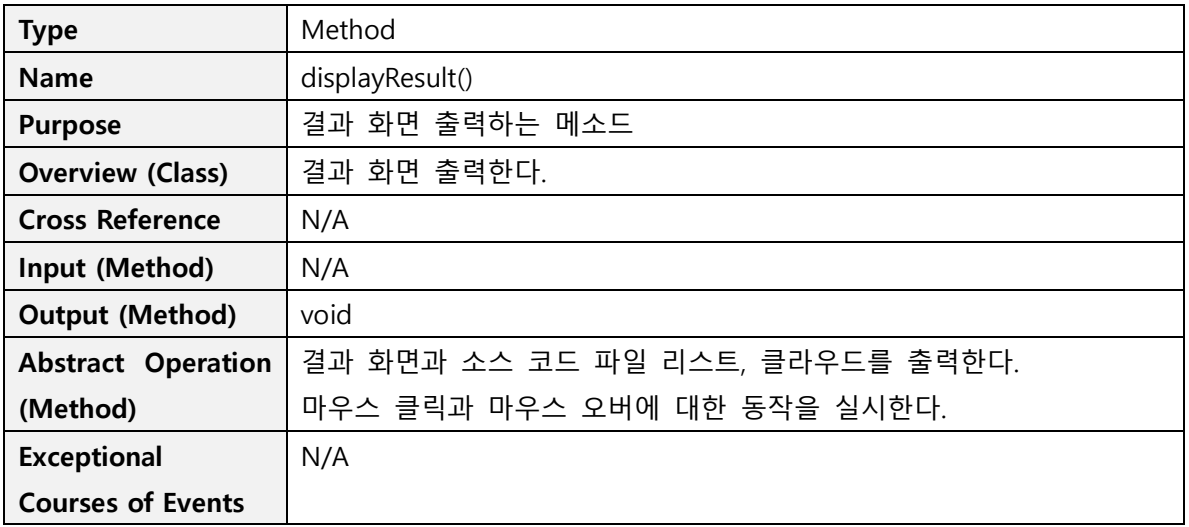

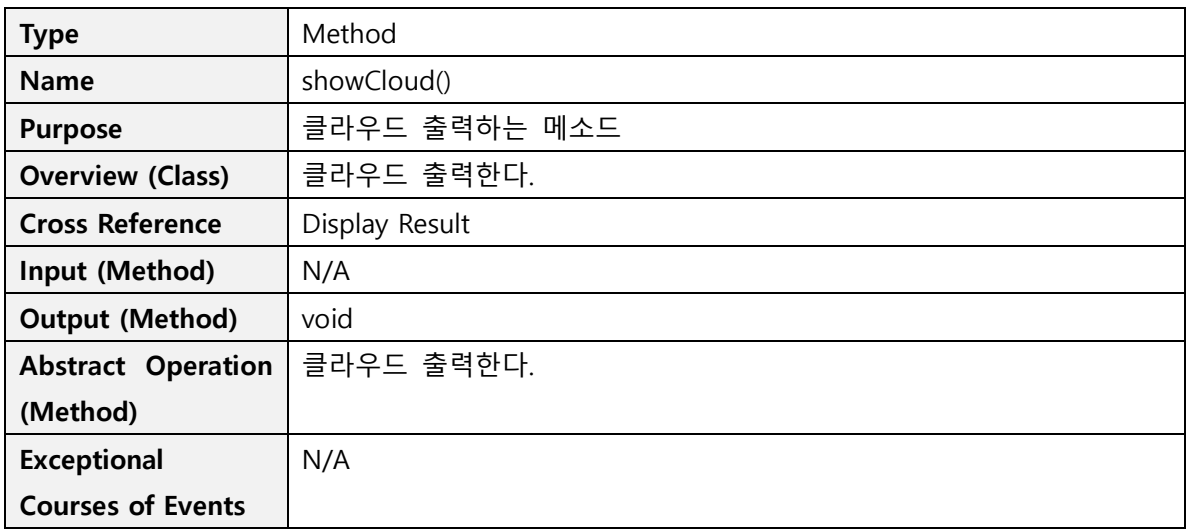

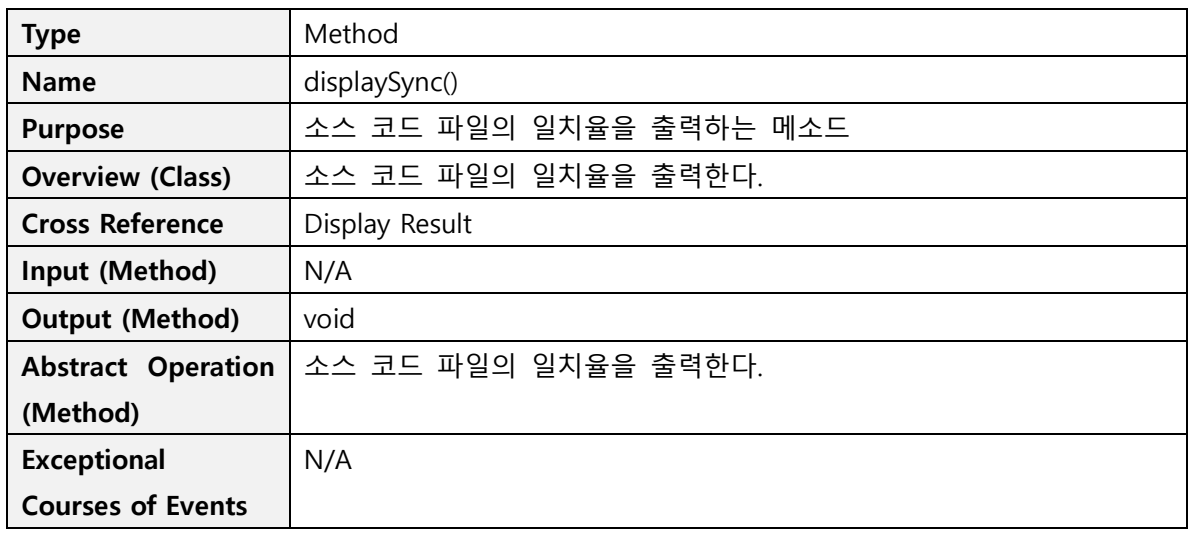

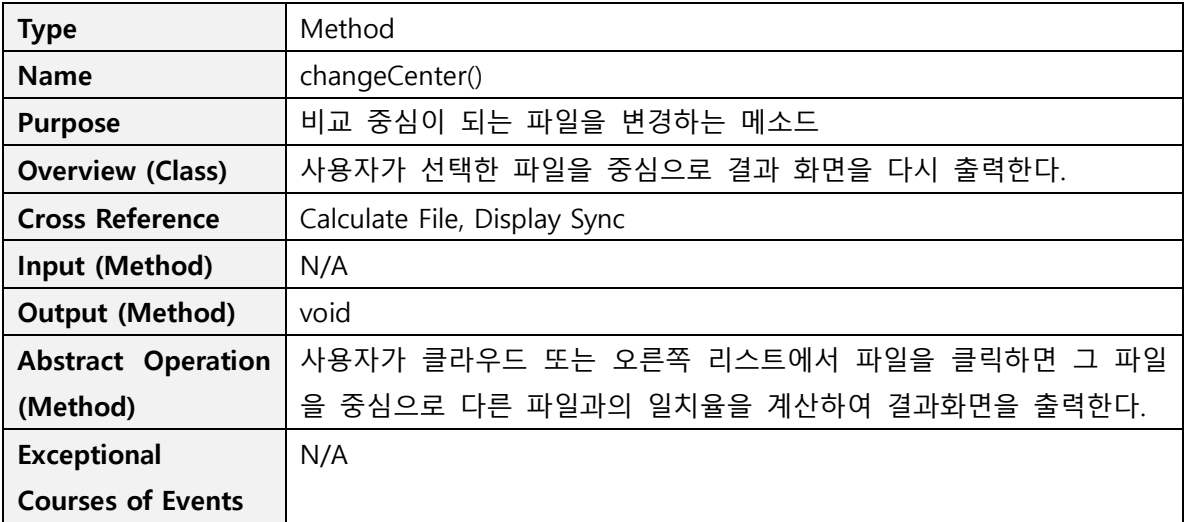

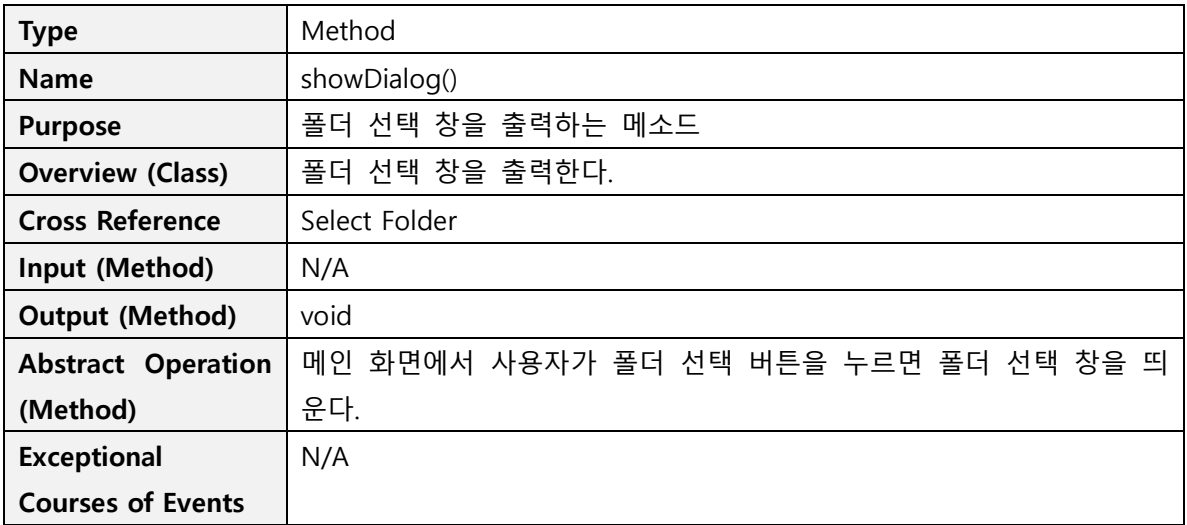

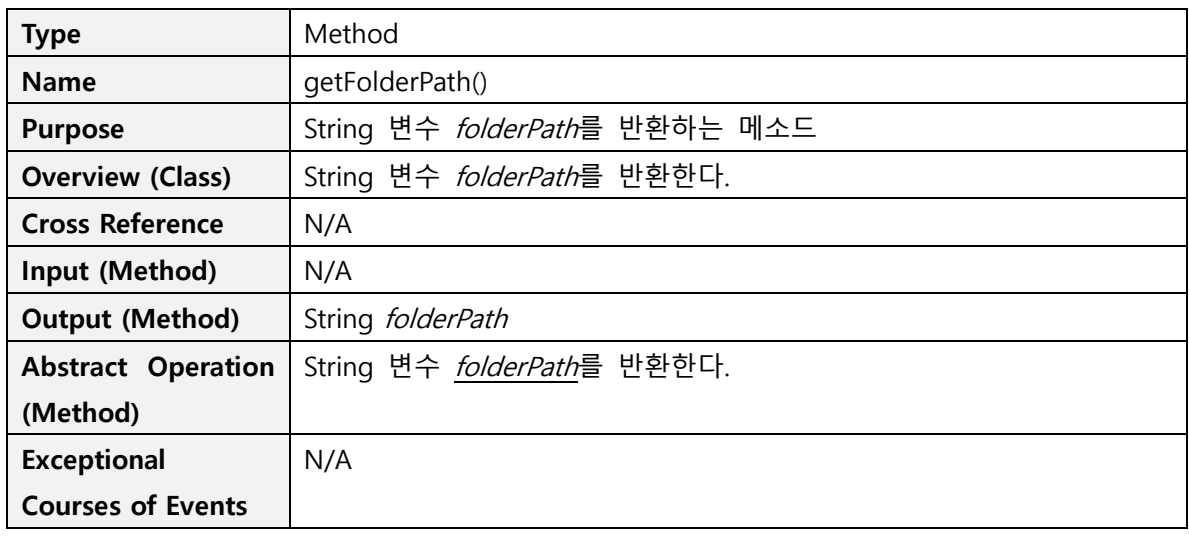

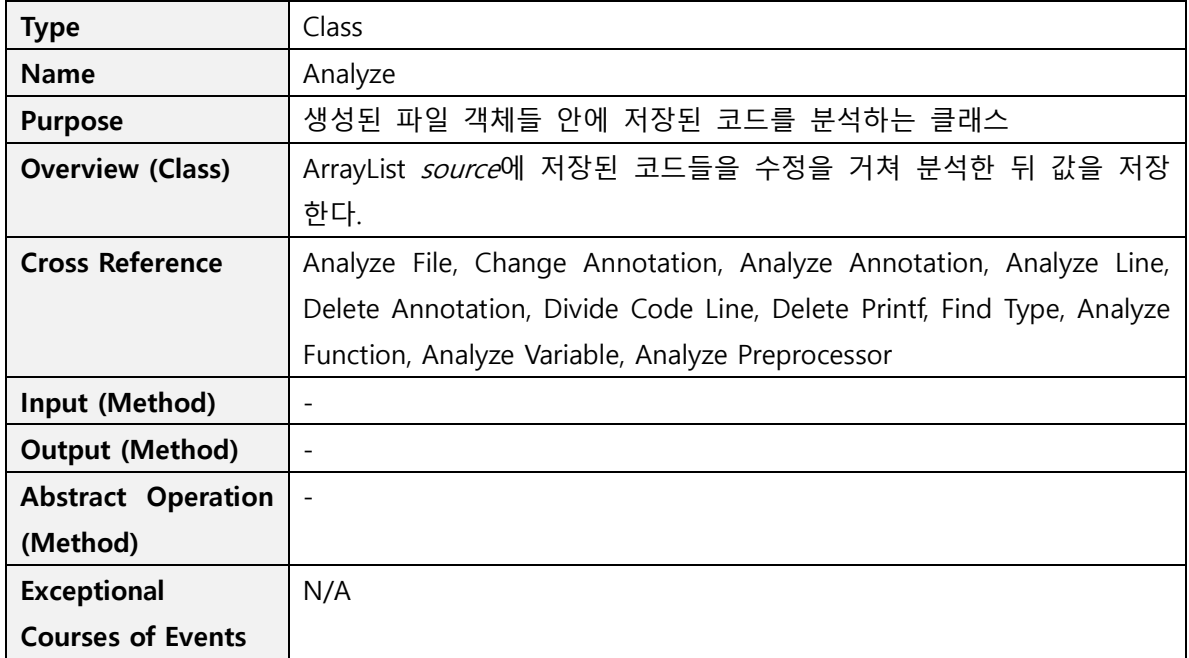

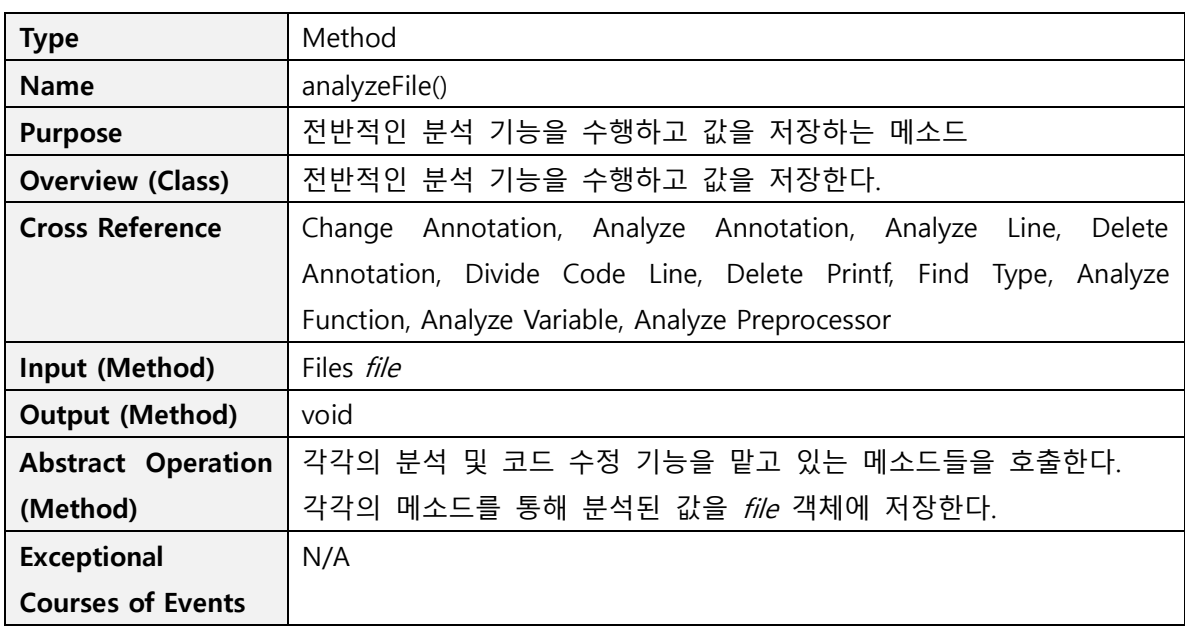

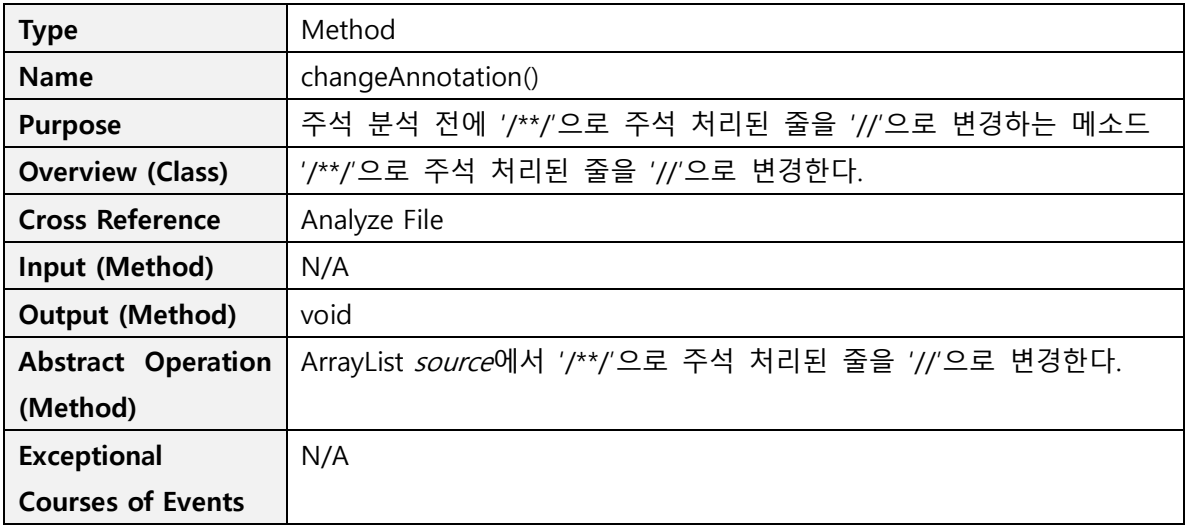

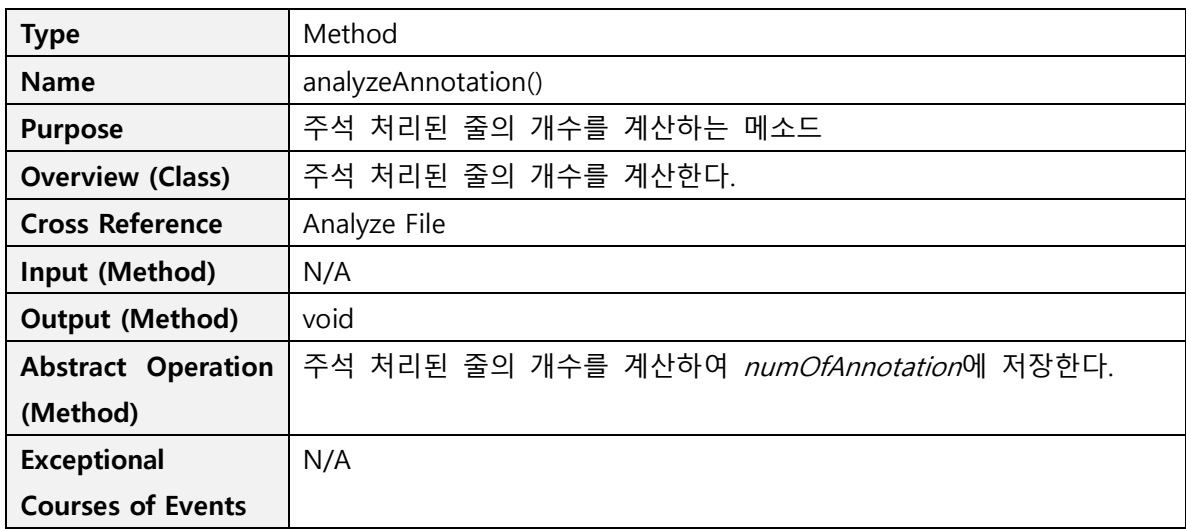

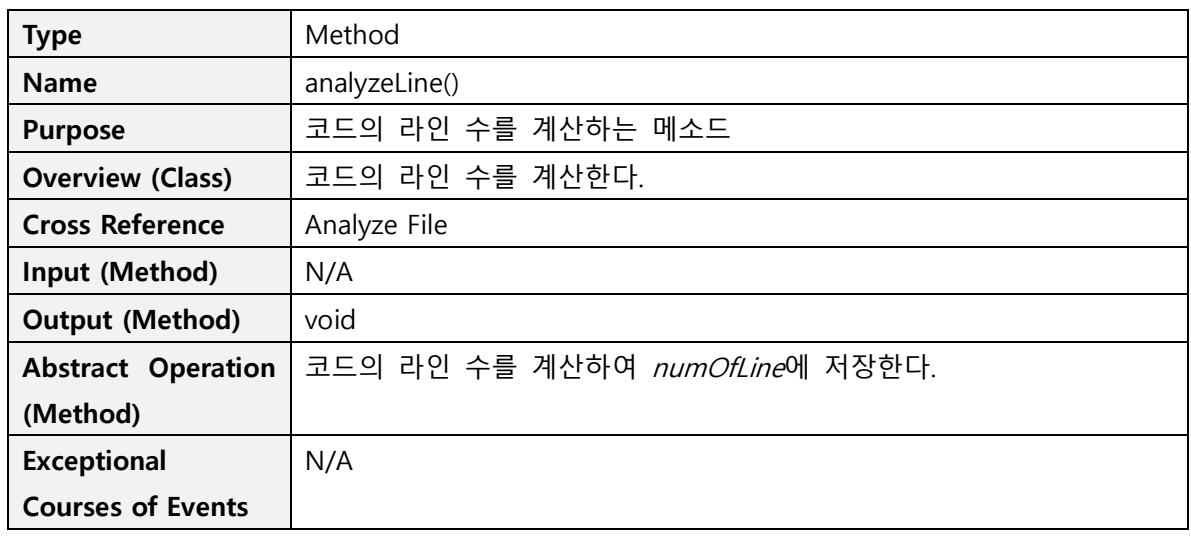

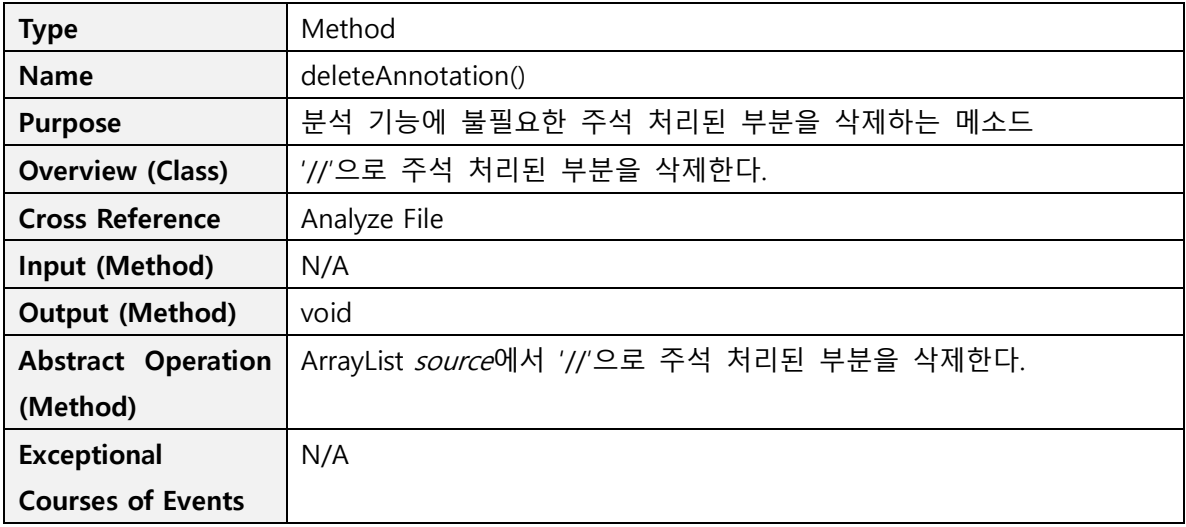

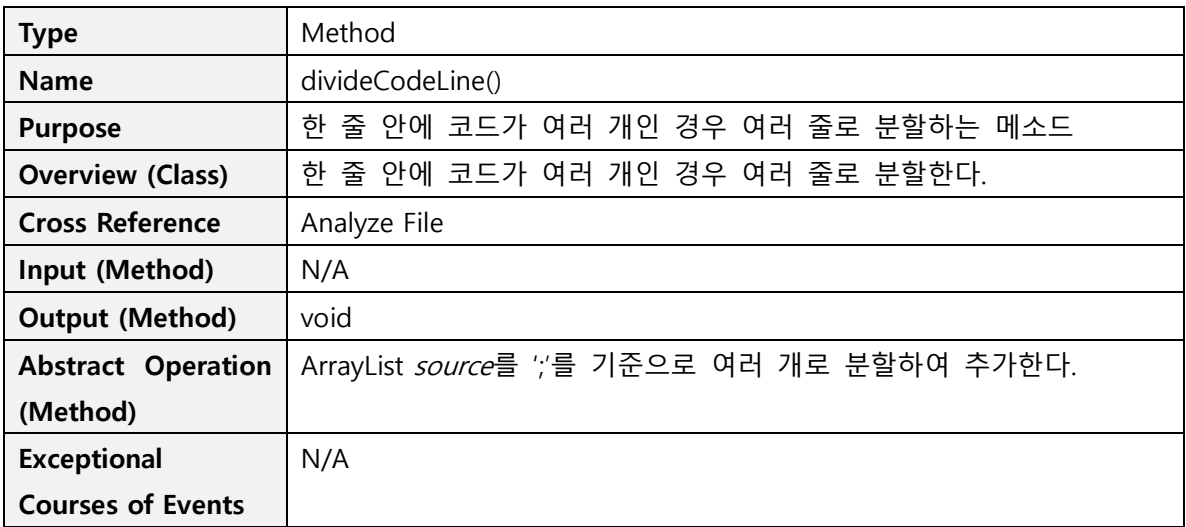

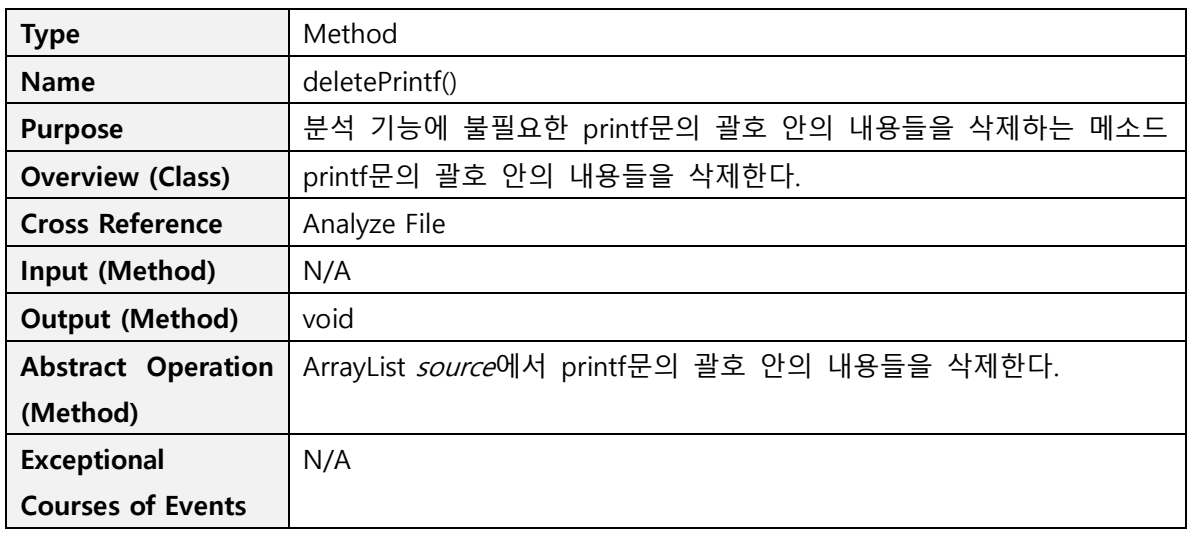

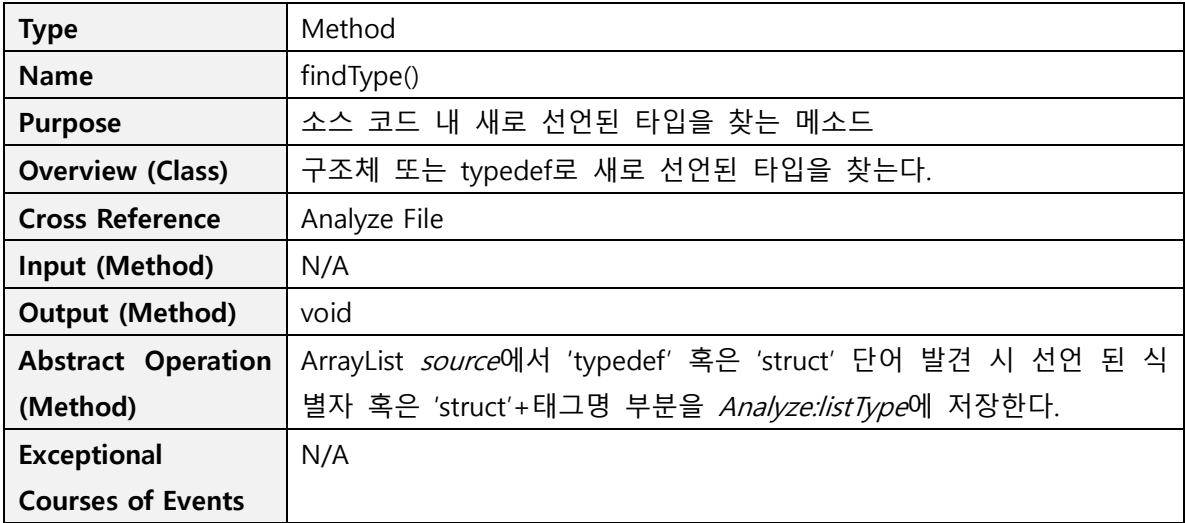

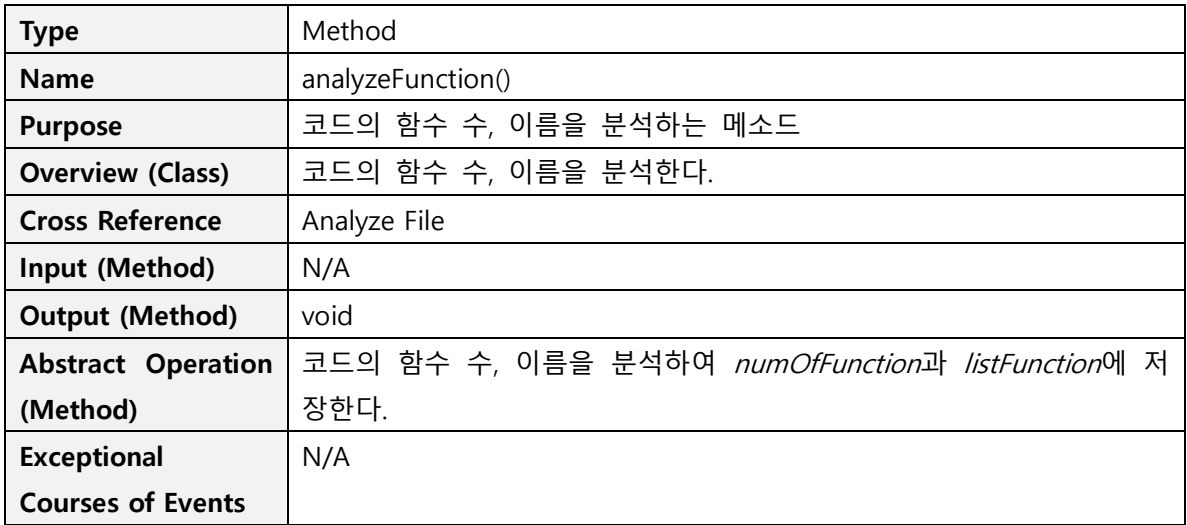

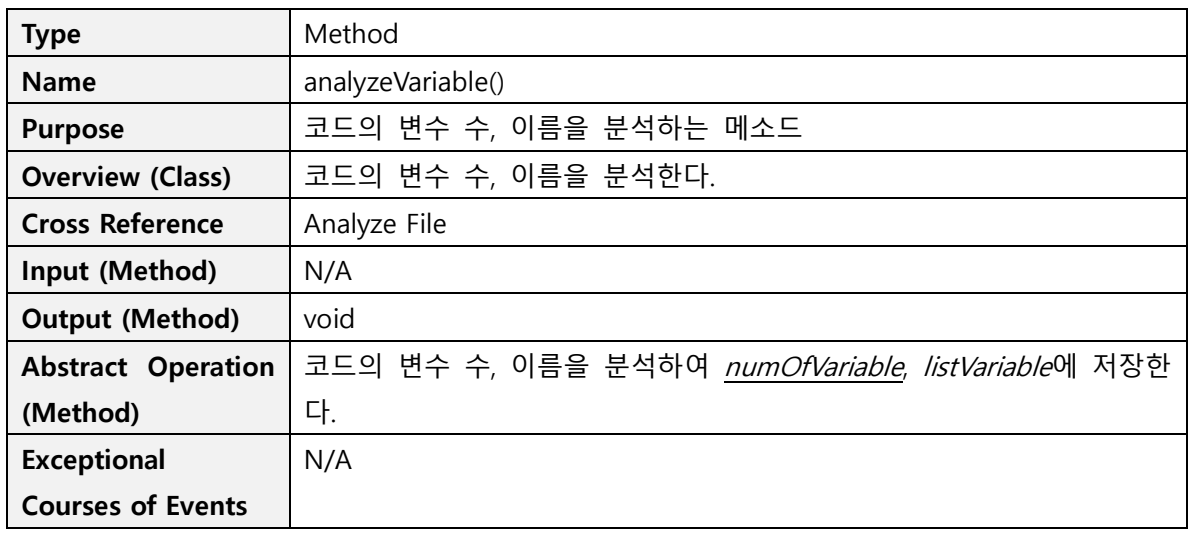

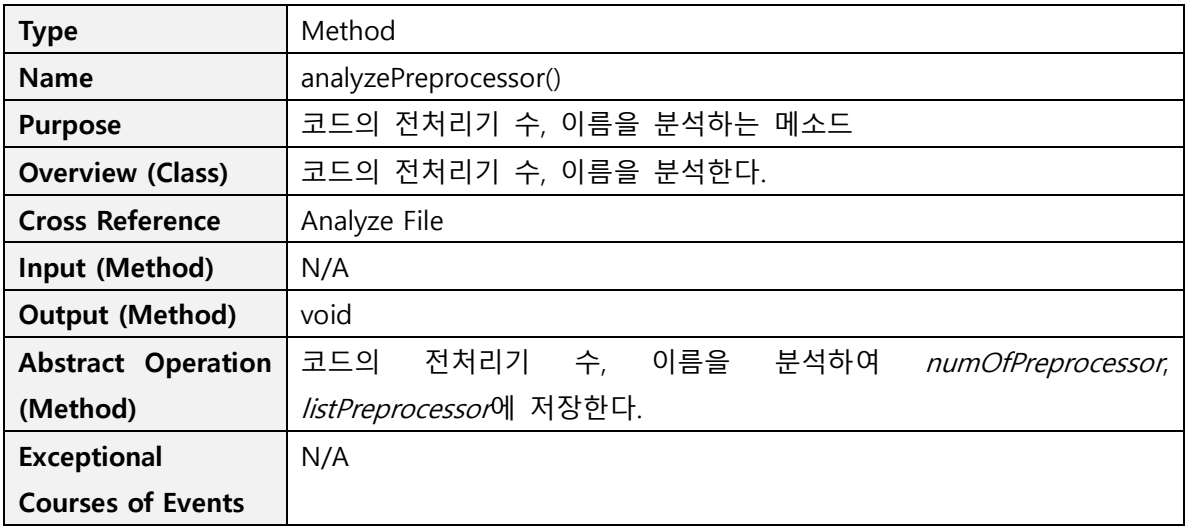

![](_page_10_Picture_285.jpeg)

![](_page_11_Picture_321.jpeg)

![](_page_11_Picture_322.jpeg)

![](_page_11_Picture_323.jpeg)

![](_page_12_Picture_313.jpeg)

![](_page_12_Picture_314.jpeg)

![](_page_12_Picture_315.jpeg)

![](_page_13_Picture_251.jpeg)

![](_page_13_Picture_252.jpeg)

![](_page_13_Picture_253.jpeg)

![](_page_14_Picture_239.jpeg)

![](_page_14_Picture_240.jpeg)

![](_page_14_Picture_241.jpeg)

![](_page_15_Picture_253.jpeg)

![](_page_15_Picture_254.jpeg)

![](_page_15_Picture_255.jpeg)

![](_page_16_Picture_246.jpeg)

![](_page_16_Picture_247.jpeg)

![](_page_16_Picture_248.jpeg)

![](_page_17_Picture_259.jpeg)

![](_page_17_Picture_260.jpeg)

![](_page_17_Picture_261.jpeg)

![](_page_18_Picture_268.jpeg)

![](_page_18_Picture_269.jpeg)

![](_page_18_Picture_270.jpeg)

![](_page_19_Picture_232.jpeg)

![](_page_19_Picture_233.jpeg)

![](_page_19_Picture_234.jpeg)

![](_page_20_Picture_234.jpeg)

![](_page_20_Picture_235.jpeg)

![](_page_20_Picture_236.jpeg)

![](_page_21_Picture_160.jpeg)

![](_page_21_Picture_161.jpeg)

### **Activity 2152. Implement Windows**

#### **1. Select Folder**

![](_page_22_Figure_3.jpeg)

![](_page_22_Picture_232.jpeg)

![](_page_22_Picture_233.jpeg)

![](_page_22_Picture_234.jpeg)

#### **2. Start**

![](_page_23_Figure_2.jpeg)

![](_page_23_Picture_125.jpeg)

#### **3. Change Center**

![](_page_24_Figure_2.jpeg)

![](_page_24_Picture_134.jpeg)

**4. Display Sync**

![](_page_25_Figure_2.jpeg)

![](_page_25_Picture_159.jpeg)

### **Activity 2153. Implement Reports**

OOPT Stage 1000, 2030, 2040, 2050 보고서를 통하여 작성 완료

### **Activity 2154. Implement DB Schema**

해당 사항 없음

### **Activity 2155. Write Unit Test Code**

![](_page_26_Picture_18.jpeg)

```
@Test
public void testAnalyzeFunction() {
     a = new Analyze(aa);aa.add("void f(void);");
     aa.add("char g();");
     aa.add("long 1();");
     aa.add("double d();");
     aaa.add("int h(void);");
     a.add("int main(void)");aa.add("{");
     aa.add("f();");a = add("g(2);");
     aa.add("h();");
     a.add("return 0;");aa.add(")");
     aa.add("void f(void)"):
     aa.add("{''} ;
     aa.add("printf('1번 함수입니다.');");
     aa.add(")");
     aa.add("char g()");
     aa.add("{''};
     aa.add("printf('2번(%d 번) 함수입니다.', g);");
     aa.add("return 'dd';}");
     aa.add("long 1()");
     aa.add("{\n;
     aa.add("printf('3 번 함수입니다.');");
     aa.add("return \theta; \}");
     aa.add("double d()");
     aa.add("{''} ;
     aa.add("printf('4 번 함수입니다.');");
     aa.add("return \theta; }');
     assertEquals(5, a.analyzeFunction());
<sup>3</sup>
assertEquals("int main(void)", a.analyzeFunction().get(0)); //사용된 함수 이름 test1
assertEquals("void f(void)", a.analyzeFunction().get(1)); //사용된 함수 이름 test2
```
![](_page_28_Figure_1.jpeg)

assertEquals("#include <stdio.h>", a.analyzePreprocessor().get(0)); // 사용한 전처리기 1 assertEquals("#define Max 10", a.analyzePreprocessor().get(1));// 사용한 전처리기 2

```
@Test
public void testAnalyzeAnnotation() {
    a = new Analyze(aa);
    aa.add("//Hello world");
    aa.add("//처음만드는 프로그램 입니다.");
    aa.add ("/*가위 바위 보 게임 - 이 줄이 포함이 안된다.");
    aa.add ("컴퓨터와의 게임입니다. - 이건 포함이 된다. */");
    aa.add("// 이것도 포함이 될까 ?*/");
    assertEquals(4, a.analyzeAnnotation());
\mathbf{r}@Test
public void testDivideCodeLine() {
    a = new Analyze(aa);/*for 문이 아니고, 다른 ; 로 나뉜 코드는 여러줄로 바뀐다. */
    a = add("f();f();f();f();"/* for 문은 나뉘지 않는다. */
    aa.add("for(i=0;i(10;i++)");
    a.divideCodeLine();
    assertEquals(4, a.analyzeline());
Y
@Test
public void testChangeAnnotation() {
    a = new Analyze(aa);a.add("//Hello world");
    aa.add("//처음만드는 프로그램 입니다.");
    aa.add("/*가위 바위 보 게임");
    aa.add ("컴퓨터와의 게임입니다. */");
    aa.add("// 이것도 포함이 될까 ? */");
    a.changeAnnotation();assertEquals(5, a.analyzeAnnotation());
\mathcal{Y}
```

```
@Test
public void testDeletePrintf() {
    a = new Analyze(aa);aa.add("printf('asdasd');");
    aa.add("//include <stdio.h>");
    aa.add("/* dddd ");aa.add("ddddd */");
    a.deletePrintf();
    assertEquals("printf();", a.source.get(0));\mathcal{V}@Test
public void testDeleteAnnotation() {
    a = new Analyze(aa);aa.add("//Hello world");
    aa.add("//처음만드는 프로그램 입니다.");
    aa.add("/*가위 바위 보 게임");
    aa.add("컴퓨터와의 게임입니다. */");
    aa.add("// 이것도 포함이 될까 ? */");
    a.deleteAnnotation();
    assertEquals(0, a.analyzeAnnotation());
}
@Test
public void testFindType() {
    a = new Analyze(aa);aa.add("typedef struct");
   aa.add("{''}');
    a.add("int a, double b");
    aa.add("}myst;"aa.add("typedef int jungsu;");
    aa.add("struct");
    aa.add("{''} ;
    aa.add("int x, double y");
    a.add("point;");assertEquals("myst", a.findType().get(8));
    assertEquals("struct", a.findType().get(9));
\mathcal{Y}
```
- 31 -

```
@Test
public void testCalLine() {
    f1.setNumOfLine(100);
    f2.setNumOfLine(90);
    files.add(f1);files.add(f2);c = new Calculate(files);
    assertEquals(90, c.calline());
\mathcal{Y}@Test /*비교파일이 기존 파일보다 라인수가 많을 때 */
public void testCalLine() {
    f1.setNumOfLine(90);
    f2.setNumOfLine(100);
   files.add(f1);files.add(f2);c = new Calculate(files);assertEquals(90, c.calline());
\mathbf{1}@Test /*라인수가 아예 같은때 */
public void testCalLine() {
    f1.setNumOfLine(100);
    f2.setNumOfLine(100);
    files.add(f1);files.add(f2);c = new Calculate(files);assertEquals(100, c.calline());
\mathcal{F}
```

```
@Test /*라인이 둘 다 0 일때 */
public void testCalLine2() {
    f1.setNumOfLine(0);f2.setNumOfLine(0);files.add(f1);files.add(f2);c = new Calculate(files);assertEquals(0, c.calline());
<sup>}</sup>
 @Test
 public void testCalFunction() {
     a1.add("main(void)");
     a1.add("void f()");
     a1.add("void a()");
     b1.add("main(void)");
     b1.add("void f()");
     fl.setListFunction(a1);
     f2.setListFunction(b1);
     f1.setNumOfFunction(3);
     f2.setNumOfFunction(2);
     files.add(f1);files.add(f2);c = new Calculate(files);assertEquals(66, c.calFunction());
 \mathbf{r}
```

```
@Test
public void testCalFunction() {
    a1.add("main(void)");
    a1.add("int c();");b1.add("main(void)");
    b1.add("int k();");f1.setListFunction(a1);
    f2.setListFunction(b1);
    f1.setNumOfFunction(2);
    f2.setNumOfFunction(2);
    files.add(f1);files.add(f2);c = new Calculate(files);assertEquals(60, c.calFunction());
\mathbf{)}
```

```
@Test
public void testCalFunction() {
   fl.setListFunction(a1);
   f2.setListFunction(b1);
   files.add(f1);files.add(f2);c = new Calculate(files);assertEquals(0, c.calFunction());
\mathcal{Y}@Test // 비교파일의 함수가 더 많을때
public void testCalFunction2() {
   a1.add("int c();");a1.add("int d();");b1.add("int a();");
   b1.add("int d());");
   b1.add("int e();");f1.setListFunction(a1);
   f2.setListFunction(b1);
   f1.setNumOfFunction(1);f2.setNumOfFunction(3);files.add(f1);files.add(f2);c = new Calculate(files);assertEquals(33, c.calFunction());
}
```

```
@Test
public void testCalVariable() {
    a1.add("int a");
    a1.add("int b");a1.add("int c");
    b1.add("int a");b1.add("int b");
    fl.setListVariable(a1);
    f2.setListVariable(b1);
    f1.setNumOfVariable(3);f2.setNumOfVariable(2);
    files.add(f1);files.add(f2);c = new Calculate(files);assertEquals(66, c.calVariable());
\mathbf{r}@Test
public void testCalVariable() {
    a1.add("int k");
    a1.add("int j");
    a1.add("int d");
    b1.add('int a"):
    b1.add("int b");
    fl.setListVariable(a1);
    f2.setListVariable(b1);
    fl.setNumOfVariable(3);
    f2.setNumOfVariable(2);
    files.add(f1);files.add(f2);c = new Calculate(files);assertEquals(26, c.calVariable());
\mathcal{Y}
```
- 36 -

```
@Test
public void testCalVariable() {
    fl.setListVariable(a1);
    f2.setListVariable(b1);
    files.add(f1);files.add(f2);c = new Calculate(files);assertEquals(0, c.calVariable());
\mathcal{Y}@Test
public void testCalVariable2() {
   a1.add("int k");
   a1.add("int j");
    b1.add("int d");
    b1.add("int a");
    b1.add("int b");
    f1.setListVariable(a1);f2.setListVariable(b1);
    f1.setNumOfVariable(2);f2.setNumOfVariable(3);
    files.add(f1);files.add(f2);c = new Calculate(files);assertEquals(26, c.calVariable());
\mathcal{Y}
```

```
@Test
public void testCalPreprocessor() {
    al.add("#include<stdio.h>");
    a1.add("Hdefine MAX 10");
   bl.add("#include<stdio.h>");
   f1.setListPreprocessor(a1);
   f2.setListPreprocessor(b1);f1.setNumOfPreprocessor(2);
   f2.setNumOfPreprocessor(1);
   files.add(f1);files.add(f2);c = new Calculate(files);assertEquals(50, c.calPreprocessor());
\mathcal{E}@Test
public void testCalPreprocessor() {
    f1.setListPreprocessor(a1);
    f2.setListPreprocessor(b1);
    f1.setNumOfPreprocessor(0);
    f2.setNumOfPreprocessor(0);
    files.add(f1);files.add(f2);c = new Calculate(files);assertEquals(0, c.calPreprocessor());
3
```

```
@Test
public void testCalPreprocessor() {
   al.add("#include <Turboc.h>");
    bl.add("#define MAX 10");
    bl.add("#define MINI 5");
   f1.setListPreprocessor(a1);
   f2.setListPreprocessor(b1);
   f1.setNumOfPreprocessor(1);f2.setNumOfPreprocessor(2);
   files.add(f1);files.add(f2);c = new Calculate(files);assertEquals(20, c.calPreprocessor());
ł
@Test
 public void testCalAnnotation() {
     f1.setNumOfAnnotation(10);
     f2.setNumOfAnnotation(5);files.add(f1);files.add(f2);c = new Calculate(files);assertEquals(50, c.calAnnotation());
 \mathcal{F}
```

```
@Test
public void testCalAnnotation() {
    f1.setNumOfAnnotation(0);f2.setNumOfAnnotation(0);
    files.add(f1);files.add(f2);c = new Calculate(files);assertEquals(0, c.calAnnotation());
\mathcal{Y}@Test
public void testCalAnnotation() {
    f1.setNumOfAnnotation(1);
    f2.setNumOfAnnotation(5);
    files.add(f1);files.add(f2);c = new Calculate(files);assertEquals(20, c.calAnnotation());
```